# User Management Basic Training

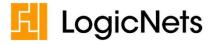

- Two ways to reset a (forgotten or expired) password:
  - Forgot Details
    - Receive an email from noreply@logicnets.com

Sign In

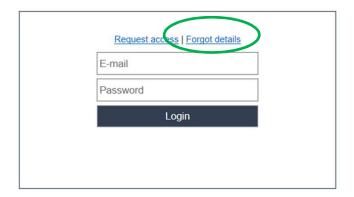

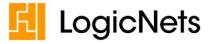

## Reset Password via User Management

Build Smart Applications Fast

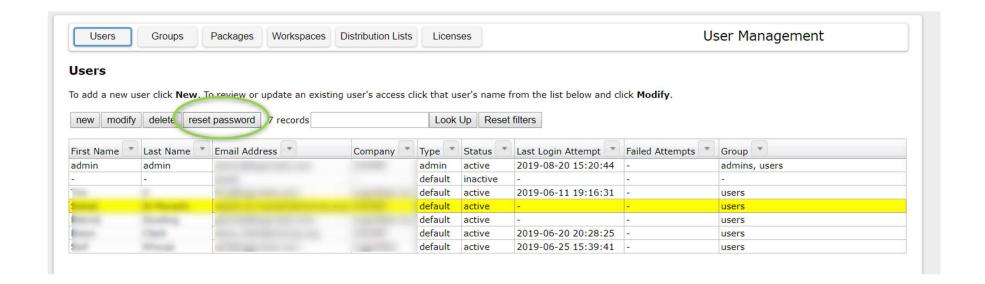

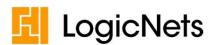

 User Management accessible here by any user who is a member of the "admin" group

#### **Tools**

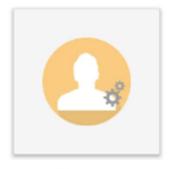

Access Management

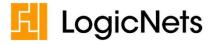

## Add user to **admin** group

Build Smart Applications Fast

| Users Groups F                                                                                                    | ackages Workspaces Distribut        | on Lists Licenses              |                     | User Manageme                    | ent                   |
|----------------------------------------------------------------------------------------------------|-------------------------------------|--------------------------------|---------------------|----------------------------------|-----------------------|
|                                                                                                    |                                     |                                |                     |                                  |                       |
| <b>Modify User Details</b>                                                                                                    |                                     |                                |                     |                                  |                       |
| Save Cancel                                                                                                    |                                     |                                |                     |                                  |                       |
| The second second secon | e changes and click Save. Click Can | cel to return to the main menu | ı.                  |                                  |                       |
| Type:                                                                                                    | default ▼                           |                                |                     |                                  |                       |
| First Name:                                                                                                    | (material)                          |                                |                     |                                  |                       |
| Last Name:                                                                                                    |                                     |                                |                     |                                  |                       |
| Company:                                                                                                    |                                     |                                |                     |                                  |                       |
| Email:                                                                                                    |                                     |                                |                     |                                  |                       |
| Password:                                                                                                    | (password can be reset via 'Res     |                                |                     |                                  |                       |
| Effective password policy:                                                                                                    |                                     |                                |                     | se character, one number and one | e special character.) |
| Effective multifactor authenticati                                                                                                    | on:   Username and password of      | ombination Timebase            | d One Time Password |                                  |                       |
| Status:                                                                                                    | Active ▼                            |                                |                     |                                  |                       |
| Account expiry:                                                                                                    | (C)                                 |                                |                     |                                  |                       |
| Password expiry:                                                                                                    | 2019-08-07                          |                                |                     |                                  |                       |
| Groups:                                                                                                    | users                               | <b>•</b>                       |                     |                                  |                       |
| Packages on dashboard:                                                                                                    | None selected                       | w                              |                     |                                  |                       |
| Workspaces on dashboard:                                                                                                    | None selected                       | w                              |                     |                                  |                       |
| License Details                                                                                                    | Id Code Type Sp                     | onsor Campaign                 | Activation date     | Expiration date                  | State                 |
|                                                                                                    | Remove                              |                                |                     |                                  |                       |
| Add promo/license code:                                                                                                    | -Select code- ▼                     |                                |                     |                                  |                       |
| rida promo/neense code.                                                                                                    | Add                                 |                                |                     |                                  |                       |

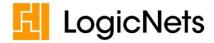

- Enter email (not case sensitive) and select "default"
- Enter name/organization
- !IMPORTANT! Add to users group (Add to admins group if Administrator)
- SAVE
  - Ignore Account/Password expiry dates (managed by system)

#### **Modify User Details** Save Cancel To update this user's details make changes and click Save. Click Cancel to return to the main menu. Type: default v First Name: Last Name: Company: Email: Password: (password can be reset via 'Reset password' button in the 'users' overview) Effective password policy: secure - (The password must be at least 15 characters and must contain at least one upper Effective multifactor authentication: Username and password combination Timebased One Time Password Status: Active • Account expiry: Password expiry: 2019-11-18 None selected Groups: Packages on dashboard: Workspaces on dashboard: None selected

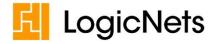

#### Passwords (\*):

- 15 characters including 1 number, 1 special character
- Valid for 90 days
- 5 attempts before blocked (click Forgot Details)

#### Temporary Passwords:

- Valid for 1 day (\*)
- Must be changed on 1st login

\* above can be changed in System Configuration settings

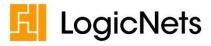

- New users can Request Access
  - Complete information
  - Receive confirmation of request email
  - Wait for Administrator to approve request
  - Administrator gets email notification (set email in System Config)

## Sign In

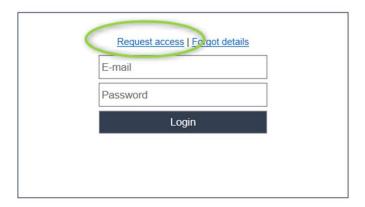

# LogicNets

### Request Access

| Please fill out the in  | formation and click on <b>Request</b> . |  |  |
|-------------------------|-----------------------------------------|--|--|
| First Name:             | Test                                    |  |  |
| Last Name:              | User                                    |  |  |
| Company/Organization:   | Testing Corporation                     |  |  |
| Email:                  | testuser@testingcorp.com                |  |  |
| Promo/License code:     |                                         |  |  |
| Additional Information: | to the State-to-State Text.)            |  |  |
|                         | Request Back                            |  |  |

- User listed as "Pending"
- Accept (or Reject) individually or en masse
  - sends email to Pending User(s)
- !IMPORTANT! Modify user and add to users group

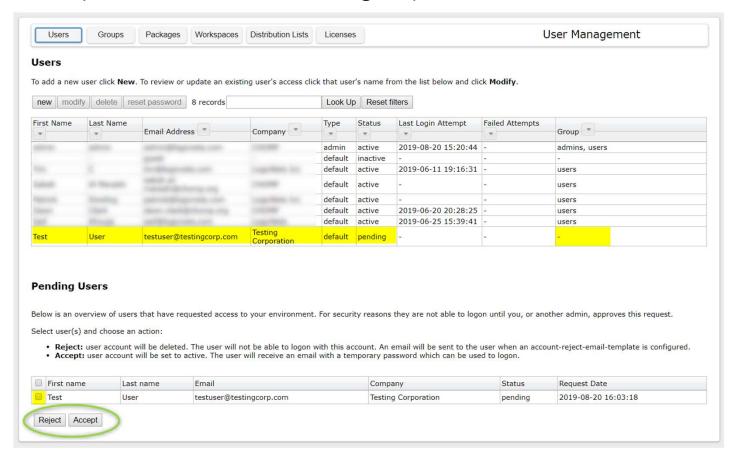

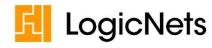

- Three ways to retire users
  - DELETE user (use for errors in setup only, e.g. wrong email address)
  - 2. Change **STATUS** to "Inactive" (use for when user may/may not require use in future)

**Modify User Details** 

3. Set Account Expiry date (use for staff leaving at some future date)

#### Save Cancel To update this user's details make changes and click Save. Click Cancel to return to the main menu. Type: default ▼ First Name: Last Name: Company: Email: Password: (password can be reset via 'Reset password' button in the 'users' o Effective password policy: secure - (The password must be at least 15 characters and must or Effective multifactor authentication: Username and password combination Timebased On Active Status: Account expiry: 0... Password expiry: 2019-08-07 users Groups:

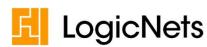